# Students Getting Started

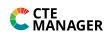

#### Step 1 – Log In and begin tracking your CTE Experiences. https://www.ctemanager.com/

| a) New User:                                                   | b) Returning User - Sign In      | c) Forgot your password?                                                    |  |
|----------------------------------------------------------------|----------------------------------|-----------------------------------------------------------------------------|--|
| <i>Enter the login code</i><br><i>provided by your teacher</i> | Log In                           | Choose "Forgot Password" link to have a reset link emailed. If your account |  |
| at www.CTEManager.com/<br>StudentSetup                         | Enter your username and password | does not have an email, your teacher will need to assist.                   |  |

## Step 2 – Complete your "Account Settings" (PROFILE)

0

Review your "My Profile" section and important areas to consider:

- Is all information correct? 0
  - Is my profile image updated?
- Is my "Career Objective" current (used in my resume)?
- Is my password valid? If not, update in 0 this section.
- Complete "Contact Information" sections

| MY PROFILE        |                                                                                                    |                                                                            |   |  |  |  |
|-------------------|----------------------------------------------------------------------------------------------------|----------------------------------------------------------------------------|---|--|--|--|
|                   | About You                                                                                                    |                                                                            |   |  |  |  |
|                   | First Name                                                                                                    | Roper                                                                      |   |  |  |  |
|                   | Last Name                                                                                                    | Haragitt                                                                   |   |  |  |  |
|                   | Birthday                                                                                                    | 1/27/2000                                                                  |   |  |  |  |
|                   | Graduation                                                                                                    | 2018 •                                                                     |   |  |  |  |
|                   | Gender                                                                                                    | Nole                                                                       | • |  |  |  |
|                   | Dhricity                                                                                                    | Non-Hispanic                                                               | • |  |  |  |
| Edit Photo        | Race                                                                                                    | White                                                                      |   |  |  |  |
| Login information |                                                                                                    |                                                                            |   |  |  |  |
|                   | Username                                                                                                    | rhanagr/10gmal.com                                                         |   |  |  |  |
|                   | Password                                                                                                    | Reset My Password                                                          |   |  |  |  |
|                   | Career Inte                                                                                                    | rrest & Goals                                                              |   |  |  |  |
|                   | What are your short and long term career goals? List skills, knowledge or experience you'd like to acquire that may help you<br>achieve your desired career. |                                                                            |   |  |  |  |
|                   | I am hoping                                                                                                    | to gain experience in business maneting and work in this area as a caneer. |   |  |  |  |
|                   | 8 Save Cl                                                                                                    | WTON.                                                                      | _ |  |  |  |

### Step 3 – Record your "Professionalism" (Leadership)

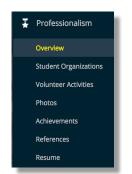

Account Settings

My Organizations

My Profile

Track your involvement in professional organizations, volunteer activities and achievements/certifications. Enter references contact information and view your resume that summarizes a areas.

Your Resume may a grade

item, so update your records frequently!

#### STUDENT ORGANIZATIONS ŕ Record time spent attending meetings, workshops, training seminars, conferences and events in school-based student organizations VOLUNTEER ACTIVITIES 卿 Record where you've donated your time and/or skills to non-profit, religous, or education-affiliated organizations PROFESSIONALISM ACTIVITIES PHOTOS 2 Photo albums are auto-created and dynamically maintained through Volunteer and Student Organization activity entries he crowd nd are able to speak about your skills, nd Experiential Learning Project

#### Step 4 – Record your Educational Experie ses)

Track your learning exper

🖂 Classroom • Enroll in CTE courses (must first be set up by your teacher) Enter non-CTE courses, such as honor classes or other courses to showcase in Overview your resume (i.e. AP English, Dual Credit Science, Advanced Biology, etc.) **CTE** Courses Maintain Activity Log or sometimes called "journal" of your CTE course activities Non-CTE Courses • View course "Files" shared by your teacher, or ones you save and upload Activity Log Photos

## Step 5 – Record CTE Project Experiences – Projects are a core function of CTE and illustrate

Flyers R Us

Entrepreneurship

learning outside of the classroom!

| ø | Projects              |
|---|-----------------------|
|   | Overview              |
|   | Combined Activity Log |

Files

Consider: Do you have any new projects to add?

Is your current project updated?

| Foundational Projects<br>require time invested in a learning<br>experience. You will learn by exploring<br>new skills or experiences. This project is<br>usually short term and beginner level<br>(i.e. recommended for 8th-10th grade<br>students). |                | attempt b<br>or test a h<br>centers of<br>method a | mpt to answer a research question re-<br>est a hypothesis. This project si-<br>ers on following the scientific u-<br>hod and developing a final report of b- |  | perience Projects<br>time invested in a job-like<br>This project can be paid or<br>but focuses on the goal of<br>ng a successful and valuable<br>ee. | Entrepreneurship Projects<br>require time and money invested in a<br>business venture. Your project conters<br>around the goal of developing a<br>profitable project that grows your tota<br>equity. |                    |
|----------------------------------------------------------------------------------------------------|----------------|----------------------------------------------------|----------------------------------------------------------------------------------------------------|--|----------------------------------------------------------------------------------------------------|----------------------------------------------------------------------------------------------------|--------------------|
| Experiential Lea                                                                                                    | rning Projects |                                                    |                                                                                                    |  |                                                                                                    | +                                                                                                    | Create New Project |
| Name                                                                                                    | Туре           |                                                    | Dates                                                                                                    |  | Finances                                                                                                    | Hours                                                                                                    | Photos             |

1 Entries | \$45.00

1 Entries | 2

09/10/2016 - 09/10/2016

View our "CTE Project Guide" for more information!

| all   | *0*     | ACHIEVEMENTS / CERTIFICATIONS<br>List your personal, professional and academic achievements to stand out from the                                                  |
|-------|---------|----------------------------------------------------------------------------------------------------|
|       |         | REFERENCES<br>Maintain a list of your supervisors, mentors, teachers, etc. who know you well ar<br>abilities, character and qualifications to potential employers. |
| ed    | 1=      | RESUME<br>Generate a professional resume using Professionalism, Classroom Instruction an<br>records input in CTE Manager.                                          |
| ence  | s (CT   | E and Other Important Clas                                                                                                    |
| ience | es in y | our courses. Consider:                                                                                                    |